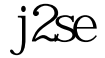

https://www.100test.com/kao\_ti2020/560/2021\_2022\_\_E5\_AD\_A6 \_E4\_B9\_A0\_E5\_85\_B3\_E4\_c104\_560212.htm 1.

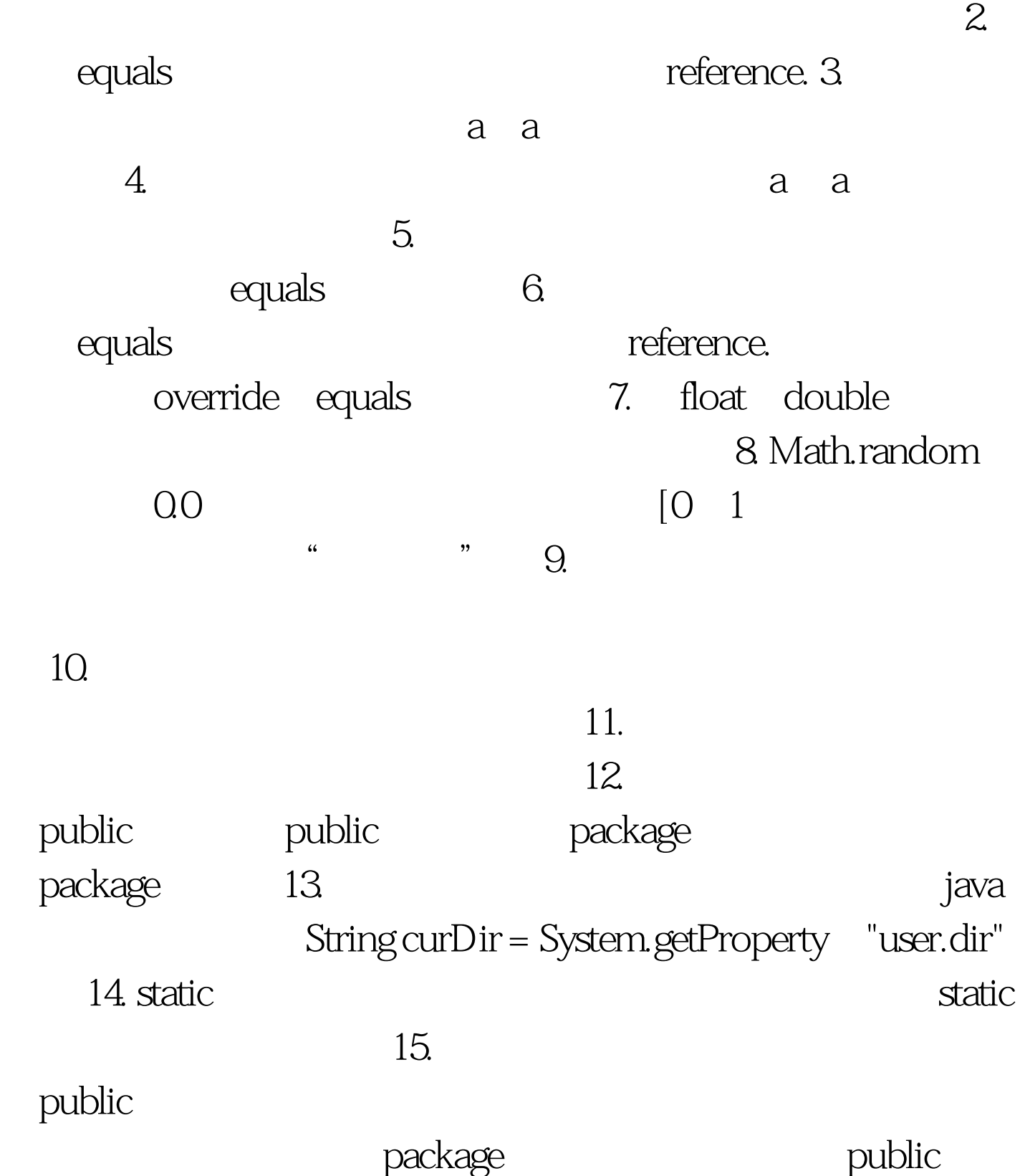

 $100Test$ www.100test.com